# **Una oferta formativa para los profesionales bibliotecarios: e***l curso sobre diseño y la producción de documentos multimedia en entornos educativos.*

Pedro Manuel Díaz Ortuño, Universidad de Murcia. mailto: diazor@um.es

#### Dra. Perla Noemí Barnes. Instituto de Desarrollo Comunitario, Murcia. mailto: perla.b@ono.com

### **Resumen:**

Desde la Facultad de Comunicación y Documentación se consideró como muy importante dotar al alumno de Biblioteconomía y Documentación, y a los bibliotecarios en general, de las destrezas necesarias para el diseño, la elaboración y la edición de productos multimedia en entornos de aprendizaje, considerada como una herramienta laboral de gran importancia para la futura práctica específica profesional.

Como todos sabemos, el **multimedia** constituye uno de los nuevos lenguajes aparecidos y desarrollados sobre la base de las Tecnologías de la Comunicación e Información.

Esta experiencia formativa de Promoción Educativa fue ofertada durante tres años consecutivos en sus opciones presencial y a distancia. Pero debemos reconocer que la más lograda fue la propuesta a distancia ya que generó más adeptos y un mayor éxito.

Nuestros objetivos eran amplios y recorrían un camino ascendente que iba desde el aprendizaje de la lecto-escritura de los nuevos lenguajes multimedia; la adquisición de las competencias iniciales para ayudar a bibliotecarios, docentes y estudiantes en el aprendizaje de estos nuevos lenguajes; pasando por el aprendizaje sobre el uso de una herramienta de autor para producir actividades multimedia para y con los estudiantes; así como la adquisición de una visión general sobre los procesos de producción de software multimedia, incluidos los diversos componentes (textos, gráficos, fotos, hipervínculos, etc.); y completado con las competencias básicas para planificar y desarrollar guiones multimedia.

La propuesta didáctico-metodológica se basó en el trabajo de un proyecto comunicativo concreto y personal mediante un enfoque por tareas. El Método por Tareas o el diseño y desarrollo de Proyectos Multimedia, en este caso un proyecto comunicativo real e interdisciplinar, se caracterizó por la integración y articulación de varios contenidos documentales de ámbitos tales como la Literatura, las Ciencias Sociales o Naturales, la Filosofía o la Música con el desarrollo de las destrezas en el uso de las Nuevas Tecnologías, y que se concretó en la elaboración, por parte del grupo de aprendizaje, de materiales multimedia, con criterios educativos.

El curso se evaluó por medio de esos mismos productos multimedia realizados por los alumnos que permitieron desplegar la creatividad personal y poniendo en evidencia el dominio el uso apropiado de la herramienta del programa de autor utilizado.

Siempre nos ha sorprendido que con la misma herramienta y con los mismos elementos textuales, visuales y sonoros todos y cada uno de los productos multimedia producidos por nuestros alumnos - en las tres ediciones del curso - fueran totalmente diferentes, originales, estéticamente intransferibles y únicos por lo incomparables, demostrando así que la creatividad humana es infinita y es capaz de enriquecer a los puros elementos tecnológicos.

### **Palabras claves:**

Formación profesional, productos multimedia, metodología innovadora, propuesta educativa a distancia

## **Fundamentación:**

*"Multimedia es la posibilidad de convertir, textos, imágenes en movimiento, sonidos e incluso sensaciones olfativas o táctiles en señales de computadora, con el propósito de integrar la información en un solo producto."* Gayesky, 1992

Como podemos observar en los últimos años, el empleo de las herramientas tecnológicas que están basadas en los sistemas digitales está cercando a los ámbitos educativos y a los centros de formación o educativos en todos los niveles. Este fenómeno está exigiendo con perentoriedad que desarrollemos nuevos lenguajes de comunicación con nuevas estructuras y para fines novedosos. Muchos de nosotros siente en su fuero más íntimo que es muy costoso intelectual y emocionalmente mantener el paso, acoplarse a las demandas y no perder el tren del "dominio digital".

Nuestra propuesta es que no nos enfrentemos en solitario a estas transformaciones del mundo ciberespacial. Si hemos descubierto que con la sola voluntad, la constancia y el deseo no se logra evitar el "analfabetismo digital", conformemos grupos que sumen el esfuerzo que entonces será compartido, y apoyándonos mutuamente se posible que podamos integrar, de una manera o de otra el mundo de las nuevas tecnologías de la comunicación como miembros de derecho.

Todos, quien más quien menos, ha escuchado ya el término multimedia o ha leído acerca de las posibilidades que ofrecen los productos multimedia en los procesos de enseñanza-aprendizaje.

Esa postura que considera a los recursos multimedia como la panacea en los ámbitos educativos, se fundamenta en los principios didácticos que propone que lo novedoso de estos recursos puede llegar a resolver problemas de aprendizaje coyunturales que parecen insalvables con los recursos didácticos convencionales.

En este caso nuestra propuesta es que antes de aplicar las nuevas configuraciones tecnológicas como el nuevo milagro posmoderno nos detengamos a reflexionar acerca de las posibles aplicaciones de los sistemas multimedia a los procesos de enseñanza aprendizaje.

Si concebimos al aprendizaje como un proceso comunicativo, como una actividad interpersonal, podemos interpretar que la interacción de las personas trasciende y no se limita a la comunicación verbal. En este contexto son muy importantes, ya que tienen un lugar protagónico, todos aquellos medios didácticos que impliquen situaciones reales de comunicación y producción que, a la vez, son más sofisticados. Y no sólo más sofisticados, sino que tienen ante sí el reto de responder a la impredecibilidad y a la interacción de toda situación comunicativa humana.

Hoy por hoy, el término **multimedia** significa la integración de dos o más medios de comunicación que pueden ser controlados o manipulados por el usuario vía ordenador (Bartolomé, 1994)<sup> $\int$ </sup>. Lo que representa, en realidad, una clase de sistemas interactivos de comunicación conducido por un ordenador que crea, almacena, transmite y recupera redes de información textual, gráfica, visual y auditiva (Gayesky, 1992)<sup>2</sup>

En síntesis cuando hablamos de **multimedia** estamos refiriéndonos a vídeo fijo o en movimiento, texto, gráficos, audio y animación controlados por un ordenador.

En nuestro caso nos interesa saber que el modo en que se nos presenta estructurada la información de un producto multimedia, las formas para movernos en esa estructura y los mecanismos o caminos por medio de los cuales los autores y los usuarios interaccionan con los sistemas, combinadas con el sistema de tutoría, dan lugar a las distintas aplicaciones

educativas de los sistemas multimedia. Es el componente tutor, o el componente que explícitamente se propone ayudar a adquirir una habilidad, un conocimiento, una conducta o cambiar una actitud, lo que determinará que el producto multimedia sea formativo o educativo o didáctico.

Una palabra que permite definir un poco más este nuevo recurso tecnológico es el de *Multilenguaje* que no significa una simple suma de lenguajes involucrados, sino algo más: una síntesis integradora de lenguajes.

Como dicen Gallego y Alonso 3 , " *Uno de los aspectos más importantes que encontramos en cualquier producto multimedia, correctamente diseñado, es la integración de lenguajes. No se trata de una simple superposición o adición de imagen, más sonido… sino un cuidado proceso en el que se crea un producto audiovisual único en el que incluimos las potencialidades expresivas y artísticas de varios lenguajes."*

Por último estamos convencidos de que la problemática del diseño de documentos multimedia se refiere a la comunicación humana más que a las tecnologías involucradas.

En este contexto, en la Facultad de Comunicación y Documentación se tomó conciencia de la importancia que tiene en estos momento el brindar a los alumnos de las carreras de Biblioteconomía y Documentación, así como a bibliotecarios en general y a profesores de todos los niveles y las áreas del conocimiento de las destrezas necesarias para diseñar, elaborar y editar productos multimedia destinados a los entornos educativos de todos los niveles. Se trataba de proporcionar a los profesionales que están vinculados a los materiales textuales para el aprendizaje de una herramienta laboral de gran importancia para la práctica profesional.

Esta experiencia formativa de Promoción Educativa que denominamos " **Diseño y Producción de Materiales Multimedia para Entornos Educativos y Documentales"** fue ofertada en tres ediciones en tres años consecutivos. Si bien comenzamos la organizamos en las modalidades presencial y a distancia, ya desde el primer año pudimos constatar que la modalidad a distancia era la que captaba todas las preferencias de los alumnos y tuvimos que reconocer que es la propuesta más lograda, la que generó todos los adeptos y un éxito de demanda de alumnos de toda España y de otras universidades.

## **Objetivos:**

Con este Curso nos proponíamos que, al finalizar las 30 horas de duración o las cinco "entregas" del material teórico y las consignas de trabajo , los alumnos hayan:

- Adquirido los conceptos básicos sobre el lugar de los materiales multimedia entre las nuevas tecnologías de la comunicación.
- Adquirido un criterio crítico para evaluar el lugar de los productos multimedia en los ámbitos de la educación en todos sus niveles
- Conocido el programa de autor NeoBook y adquirido los fundamentos de su manejo, además de ser capaces de planificar y producir un documento multimedia completo.

Como se puede apreciar nuestros objetivos eran amplios y se proponían hacer recorrer a bibliotecarios, docentes y estudiantes un camino complejo que comenzaba en el aprendizaje de la lectura autónoma crítica de los nuevos lenguajes multimedia, para avanzar hacia la adquisición de las competencias básicas para producir actividades multimedia, lo que significaba el aprendizaje del uso de una herramienta de autor, y por último la adquisición de una visión general sobre los procesos de producción de software multimedia, incluidos los diversos componentes (textos, gráficos, fotos, hipervínculos, etc.); completado todo ello con las competencias básicas para planificar y desarrollar guiones multimedia.

## **Metodología:**

La propuesta didáctico-metodológica se basó en el trabajo de un proyecto comunicativo concreto y personal mediante el enfoque por tareas. Los alumnos recibían una consigna de trabajo semanal que se complejizaba paulatinamente y que permitía irse sumergiendo en el mundo de los productos multimedia desde una capacidad crítica de análisis y lectura, probar reproducir una maqueta multimedia en una copia exacta del original, hasta ejercitar la propia creatividad elaborando un producto totalmente original y personal.

En este caso que nos ocupa el Método por Tareas o el diseño y desarrollo de Producto o Documento Multimedia, significaba involucrarse en la experiencia de interdisciplinar de proponer un proyecto comunicativo real que demandaba la integración y articulación de varios contenidos documentales, tales como las Ciencias Sociales con la elaboración de un producto multimedia sobre el planeta Júpiter, o de la Literatura con la producción de un multimedia sobre José Luis Borges. Pero además articulándolo con el desarrollo de las destrezas en el uso de las Nuevas Tecnologías. Estas tareas culminaron y concretaron en el momento en que los alumnos editaron sus propios materiales multimedia con criterios educativos.

Con este método, la evaluación de los estudiantes para acreditar el Curso se puede realizar estupendamente por medio de esos mismos productos multimedia realizados por los alumnos y que les permitieron desplegar la creatividad personal y poner en evidencia el dominio en el uso apropiado de la herramienta del programa de autor.

## **Contenidos y Actividades:**

Unidades temáticas y distribución temporal:

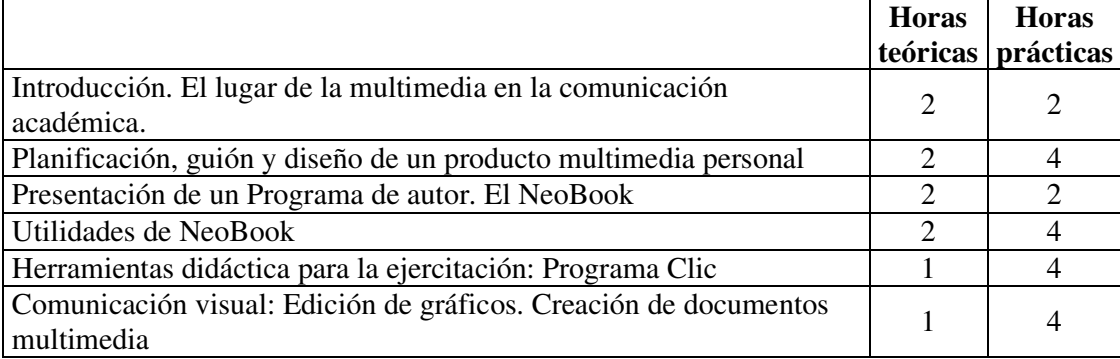

- 1. Introducción. El lugar de la multimedia en la comunicación académica. Criterios para la conversión de textos convencionales en soporte papel a documentos multimedia.
- 2. Planificación, guión y diseño de un producto multimedia personal: recompilación del material informativo textual y visual. Los hipervínculos, estructuración de los elementos.
- 3. Presentación de un Programa de autor. NeoBook.
- 4. Aprendiendo del programa de autor NeoBook a través de un proyecto multimedia: aprender haciendo.
- **5.** Presentación de una herramienta didáctica para la ejercitación y la evaluación de contenidos conceptuales: Clic.
- **6.** Comunicación visual: Edición de gráficos. Elaboración de un documento multimedia personal.

Como vemos comenzamos por adquirir un criterio general sobre el concepto de documentos multimedia interactivos, cuyo diseño y materialización constituye el núcleo esencial de este Curso.

A continuación revisamos el concepto de programa de autor, analizando las funciones de este tipo de software, para describir inmediatamente las características principales de la versión de NeoBook Pro, para comenzar seguidamente el aprendizaje del programa. Este aprendizaje se realizó por medio de un tutorial que llevaba a los alumnos paso a paso en la utilización de todos los elementos para reproducir un pequeño documento multimedia.

En este sentido cada alumno llevó un ritmo personal de abordaje y resolución de problemáticas que la tarea de cada semana se les proponía. Con esta metodología de trabajo se requiere que el tiempo que se le dedica sea organizado en sesiones no muy extensas y sin presiones de agenda que les obliguen a acelerar la marcha en búsqueda de los resultados formales. Se instaba a los alumnos a tratar de obtener los resultados requeridos en cada consigna. Que los gráficos y botones ocupen el lugar indicado por el modelo. A no conformarse con resultados aproximados, ya que el esfuerzo por ajustarse a los ejemplos y modelos es parte del proceso de aprendizaje.

Con este tipo de metodología, el proceso basado en la actividad-estudio, la autoevaluación es casi automática: al finalizar cada página del producto de ensayo y del producto personal y comprobar el funcionamiento de esa página en el conjunto, los alumnos estaban revisando su propio trabajo. Si obtenían los resultados esperados, significaba que las acciones habían sido las correctas. En este caso constatamos que la autoevaluación dio lugar no sólo a una retroalimentación que permitió el perfeccionamiento del sistema de un año para el otro, sino también al establecimiento de una comunicación bi y pluridireccional dinámica de los estudiantes entre sí y con nosotros sus tutores.

## **Unas palabras acerca de la Herramienta:**

El NeoBook nos pareció adecuado como herramienta de autor para implementar en este Curso por varias razones. En primer lugar es una herramienta potente que cubre con creces las necesidades de personas que se inician en el oficio de diseñar y producir multimedia. En segundo lugar es una herramienta cuya interface resulta muy intuitiva. Es muy fácil de aprender y utilizar, permitiendo la gradualidad en la complejidad de las acciones que se encaren. Por otra parte, es posible utilizarla gratuitamente, hasta que se decide su compra. En resumen, posee herramientas que permiten el diseño de documentos interactivos e interfaces vivas, utilizando el lenguaje de scripts potente y sencillo al mismo tiempo.

Con el tutorial que se les proporcionaba a los alumnos para que se descargaran de la página web soporte de nuestro Curso, los alumnos podían observar que el NeoBook utiliza la metáfora de página: cada pantalla es una página de la publicación.

**Ilustración 1. Tutorial Neobook: añadir páginas a la publicación.**

Τιποκιλ Νειτείον

#### Añadir páginas

Podemos observar que nuestro nuevo libro dispone de dos páginas: Página maestra y Nueva página. En cualquier momento podemos insertar nuevas páginas antes o después de la página activa. La página activa es la que está visible en la pantalla y aparece en gris en la lengüeta de páginas.

Para añadir nuevas podemos utilizar varios procedimientos (1):

- Pulsamos Página en la barra de menú y seleccionamos Añadir
- Pulsamos el botón Añadir página de la barra de botones
- Pulsamos el botón secundario del ratón (derecho) sobre la zona de lengüetas de página y ٠ seleccionamos Añadir.

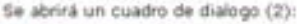

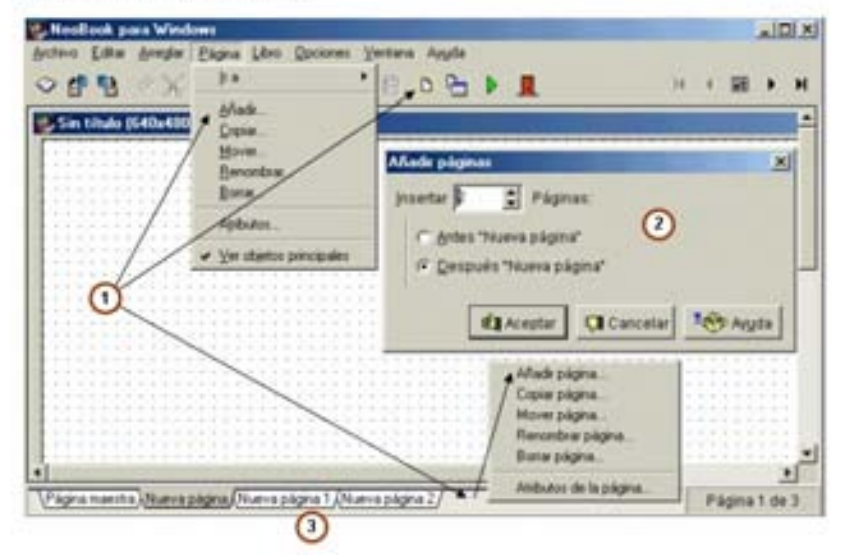

Nosotros organizamos el tutorial construyendo un grupo de páginas del proyecto *El planeta Júpiter*. Se explica el armado de cada página y criterios de diseño.

#### **Ilustración 2. Tutorial Neobook: establecer acciones de un botón paso a paso.**

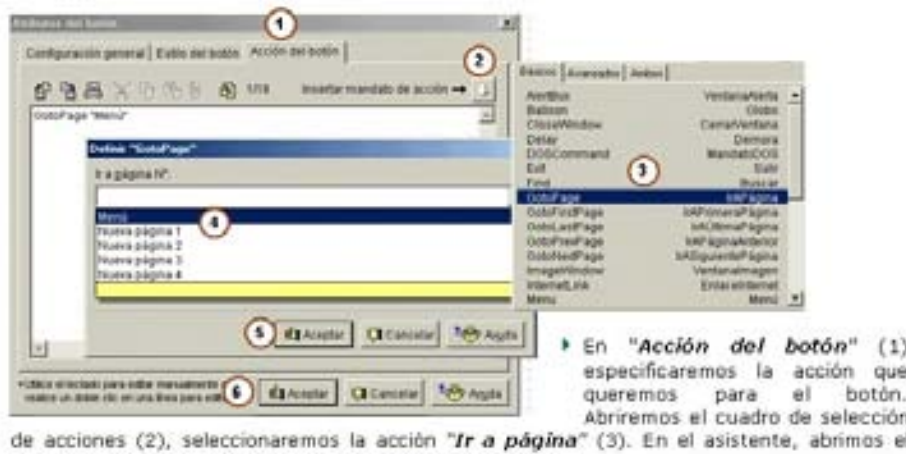

cuadro desplegable y seleccionamos la página "Menú" (4).

En este dossier tutorial se detallan minuciosamente los pasos a seguir. Posteriormente, sólo se menciona la necesidad de cada operación (por ejemplo: *colocar el botón de regresar*) De tal manera que los procedimientos se fueron incorporando paulatinamente, sin necesidad de "estudiarlos": si el alumno olvidaba alguno de los pasos necesarios podía volver a revisar la página donde la descripción estaba completa. Los procedimientos se ilustraban con capturas de pantalla, de manera tal que les sirviesen a los alumnos de referencia visual para moverse en la pantalla de ordenador personal.

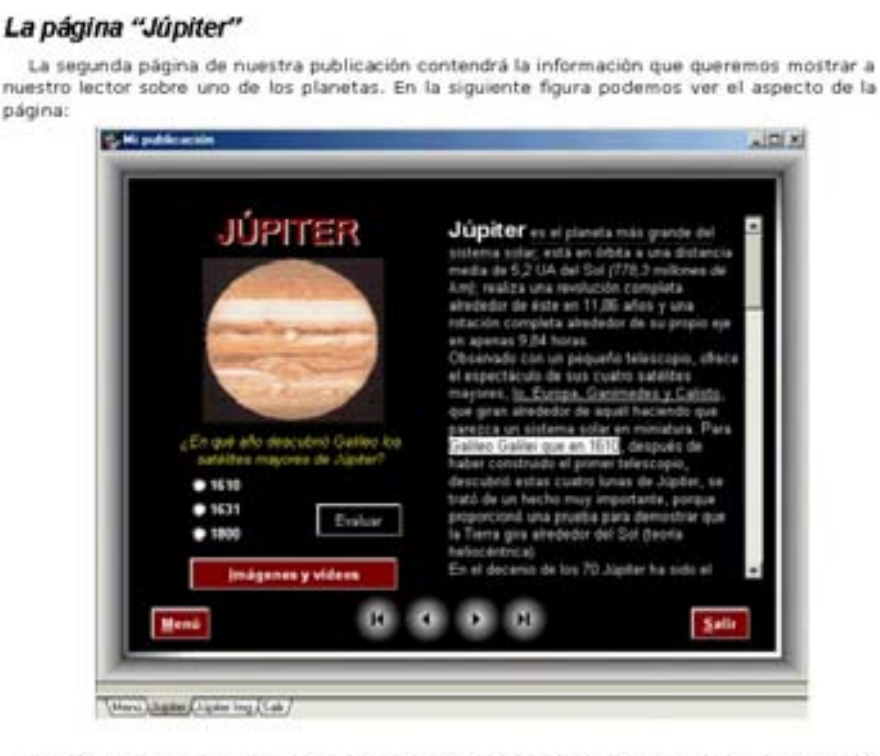

### **Ilustración 3. Tutorial NeoBook: captura de una página de la publicación.**

Tutoma, Nacasco

En esta página, tenemos varios objetos que podemos crear siguiendo los procedimientos descritos anteriormente:

- F Titulo (JÚPITER)
- Imagen (Jüpiter.bmp)
- If Titulo ("LEn que año descubrió Galileo los satélites mayores de Júpiter?"), en letra arial cursiva, 10 puntos, amanilla.

## **Unas palabras acerca de nuestros alumnos:**

Decíamos que en el primer año que ofrecimos este curso tuvimos un grupo de veinte alumnos presenciales. En el año 2003 los setenta y un alumnos inscriptos eligieron la modalidad a distancia. Este año tuvimos un grupo de 38 alumnos de los cuales sólo 6 eran de Murcia, por lo cual todos cursaron con la modalidad on-line. En este año el número de estudiantes universitarios era minoría. Es curioso que muchos de los alumnos eran profesores o profesionales de la enseñanza de toda España. Un número significativo eran bibliotecarios.

Siempre nos ha sorprendido que con la misma herramienta y con los mismos elementos textuales, visuales y sonoros sobre Jorge Luis Borges, que se les entregaba, todos y cada uno de los productos multimedia producidos por nuestros alumnos - en las tres ediciones del curso - fueran totalmente diferentes, originales, estéticamente intransferibles y únicos por lo incomparables, demostrando así que la creatividad humana es infinita y es capaz de enriquecer a los puros elementos tecnológicos.

### **A modo de conclusión:**

La experiencia de desarrollar, editar y coordinar este Curso a distancia, nos ha representado una profunda satisfacción. Sin embargo percibimos que la tarea de tutoría puede tener ventajas evidentes y, a la vez, limitaciones u obstáculos que debemos encontrar la manera de salvar. Nosotros estamos convencidos que nuestra propuesta es atractiva, y estratégicamente eficaz para el aprendizaje de los contenidos y las destrezas.

Sin embargo la comunicación escrita por medios electrónicos requiere de habilidades especiales por parte de los alumnos y de los tutores para poder interactuar de manera eficaz. Por un lado las posibilidades de comunicación (sincrónica y asincrónica) con todo el grupo podría ser fluida, pero por el otro, algunos de los alumnos perciben que estos medios son fríos y despersonalizados.

En este sentido procuramos en todo momento personalizar la relación con nuestros estudiantes, potenciando el desarrollo de las capacidades del alumno admitiendo en él la capacidad reflexiva, decisoria, activa y productiva. Alentamos en nuestros alumnos la autogestión y el autocontrol de su propio proceso de aprendizaje, ya que él mismo era el responsable de su formación.

Intentamos integrar los aspectos tecnológicos de los contenidos del Curso con los aspectos humanísticos y sociales.

Tuvimos especial cuidado en vincular la teoría con la práctica como elementos continuos del proceso de aprendizaje, realizando simulaciones realísticas con situaciones de la vida profesional.

Se procuró manifestar un auténtico respeto por las características individuales de cada estudiante, tales como edad, nivel académico, habilidad para aprender y experiencias previas.

Y por último estimulamos la capacidad autoevaluativa de los alumnos.

La experiencia de enseñanza-aprendizaje puso en evidencia que la modalidad on-line de este curso permite un manejo flexible del tiempo de aprendizaje, duración, ritmo e intensidad individual y personal de estudio, de acuerdo con las características intransferibles de cada uno.

Para cerrar digamos que la educación a distancia resulta exigente, no sólo por el apoyo logístico que requirió y por la demanda de disponibilidad hacia los tutores, sino por las características que los estudiantes deben desarrollar como pre-requisisto para asegurar el éxito del aprendizaje: todo un salto en el vacío.

## **Notas:**

- 1 Bartolomé, Antonio R. Multimedia para el aprendizaje individual. En Sancho J. (Coord.) *Para una tecnología educativa.* Barcelona: Horsori, 1994.
- 2 Gayeski Diane, M. *Multimedia for learning. Development, aplication, evaluatin educational.* New Jersey, Technology Publications, 1993.
- 3 Gallego Domingo y Alonso Catalina. *Multimedia en la web,* Madrid: Dykinson, 1999.

## **Bibliografía:**

### **Acerca de la Educación a Distancia**

- ALBANESI, Carlos. *El desafío de la Tecnología Informática e Internet en la Educación*. Buenos Aires: EXO Informática, 2000.
- BATES, A. W. *Technology, Open Learning and Distance Education.* Londres: Ed. Morgan &Son, 2000.
- CASAS Armengol, Miguel. *Univesidad sin clases, educación a distancia en América Latina.*  Costa Rica: Editorial Valdés Larra, 2003.
- CECAD-UDG. *Desarrollo de Ambientes de Aprendizaje.* Cuaderno de Apuntes, 2000.
- CENTRO de la Universidad Abierta para la cooperación y los servicios internacionales. *La Universidad abierta del Reino Unido.*
- CHACÓN, Fabio y Sancho, Joana. *Enfoques sobre evaluación de los aprendizajes en educación a distancia I.* Barcelona: Editorial Octaedro, 2003.
- GUTIÉRREZ Pérez, Francisco y Prieto Castillo, Daniel. *La mediación pedagógica, Apuntes para una educación a distancia alternativa.* Bilbao: Ed. Deusto, 2004.
- GONZÄLEZ BRIGUARDELLO, Marcela. *Teoría y práctica de e-learning*. Madrid: Grupo Eidos, 2002.
- LUGO, María Teresa y SCHULMAN, Daniel. *Capacitación a distancia: acercar la lejanía*. *Herramientas para el desarrollo de programas a distancia*. Buenos Aires: Editorial Magisterio del Río de la Plata, 1999.
- MARTÍNEZ LÓPEZ, Francisco José. *Enseñanza virtual y e-learning para profesores universitarios principiante.* Madrid: Ed. Anaya, 2000.
- RUIPÉREZ GARCÍA, Germán. *Educación virtual y e-learning*, Madrid: Fundación Auna, 2000.
- TORRES TORO, Sebastián. *Metodología de la enseñanza abierta a distancia.* Barcelona: Edición La Montaña, 2001.

### **Acerca de multimedia y educación**

- APARICI, Roberto. El documento integrado*.* En *La revolución de los medios audiovisuales*. Madrid: Ediciones de la Torre, 1996.
- BARTOLOMÉ, Antonio R. Multimedia para el aprendizaje individual. En Sancho J. (Coord.) *Para una tecnología educativa.* Barcelona: Horsori, 1994.
- BOU BOUZÁ, Guillem. *El guión multimedia*. Madrid: Anaya Multimedia y Universart Autónoma de Barcelona, 1997.
- COLORADO CASTELLARY, Arturo. *Hipercultura Visual. El reto hipermedia en el arte y la educación.* Madrid: Estudios Complutenses, 1997.
- GALLEGO, Domingo. *Multimedia*. Madrid: UNED, 2000.
- GALLEGO Domingo y ALONSO Catalina. *Multimedia en la web.* Madrid: Dykinson, 1999 *.*
- GAYESKI Diane, M. *Multimedia for learning. Development, aplication, evaluation educational.* New Jersey : Technology Publications, 1993.
- GUTIERREZ MARTÍN, Alfonso. Educación multimedia. Una propuesta desmitificadora. En *La revolución de los medios audiovisuales*. Madrid: Ediciones de la Torre, 1996.
- MARABOTTO, María Irma. Multimedia en educación. Conferencia en INFOCOM'2000 reproducida en *Novedades Educativas* nº 73, Buenos Aires, 2001.
- MARABOTTO, María Irma y GRAU, Jorge. *Multimedios y educación.* Buenos Aires: Fundec., 2000.
- VIVANCOS MARTÍ Jordi. *Entornos multimedia y aprendizaje.* Barcelona: Editorial Praxis, 1998.